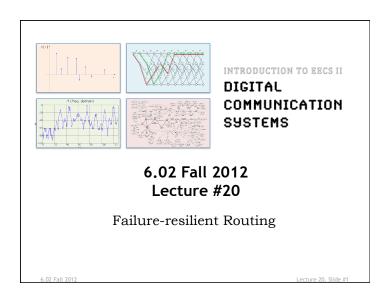

# Routing Loop in Link-State Protocol A B b path B to D is via A. Link AD fails. A's LSA to B is lost. A now uses B to get to D. But B continues to use A. Routing loop! Must wait for eventual arrival of correct LSAs to fix loop.

### **Failures**

- · Problems:Links and switches could fail
  - Advertisements could get lost
  - Routing loop
    - A sequence of nodes on forwarding path that has a cycle (so packets will never reach destination)
  - Dead-end: route does not actually reach destination
  - Loops and dead-ends lead to routes not being valid
- Solution
  - HELLO protocol to detect neighbor liveness
  - Periodic advertisements from nodes
  - Periodic integration at nodes
  - Leads to *eventual convergence to correct state* (see Chapter 18)

6.02 Fall 2012

Lecture 20. Slide #2

## Distance-Vector: Pros, Cons, and Loops

- + Simple protocol
- + Works well for small networks
- - Works only on small networks

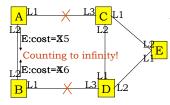

But what if A had advertised to B <u>before</u> B advertised to A?

Suppose link AC fails.

When A discovers failure, it sends E: cost = INFINITY to B.

B advertises E: cost=2 to A
A sets E: cost=3 in its table

Now suppose link BD fails. B discovers it, then sets E: cost = INFINITY. Sends info to A, A sets E: cost = INFINITY.

ecture 20, Slide #4

# Fixing "Count to Infinity" with Path Vector Routing

- In addition to (or instead of) reporting costs, advertise the *path* discovered incrementally by the Bellman-Ford update rule
- · Called "path-vector"
- Modify Bellman-Ford update with new rule: a node should ignore any advertised route that contains itself in the advertisement

6.02 Fall 2012 Lecture 20, SI

# Summary

- The network layer implements the "glue" that achieves connectivity
  - Does addressing, forwarding, and routing
- Forwarding entails a routing table lookup; the table is built using *routing protocol*
- DV protocol: distributes route computation; each node advertises its best routes to neighbors
  - Path-vector: include path, not just cost, in advertisement to avoid "count-to-infinity"
- LS protocol: distributes (floods) neighbor information; centralizes route computation using shortest-path algorithm

.02 Fall 2012 Lecture 20, Slide

#